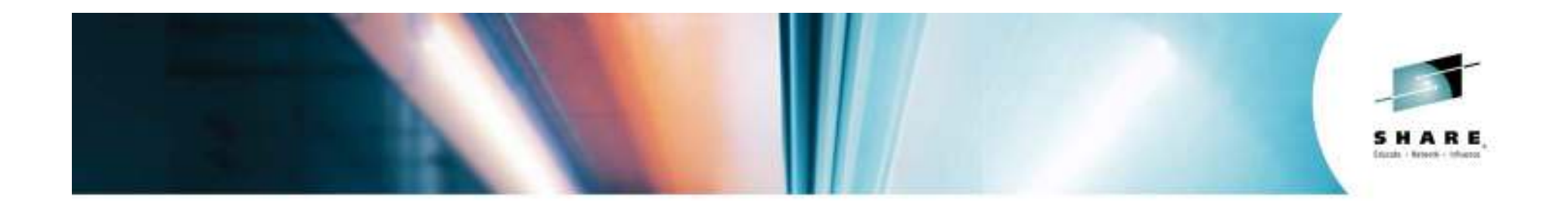

# **Accessing IMS Data From Your Java Environments**

*#16106Richard TranIMS Software Developmentrichtran@us.ibm.com*

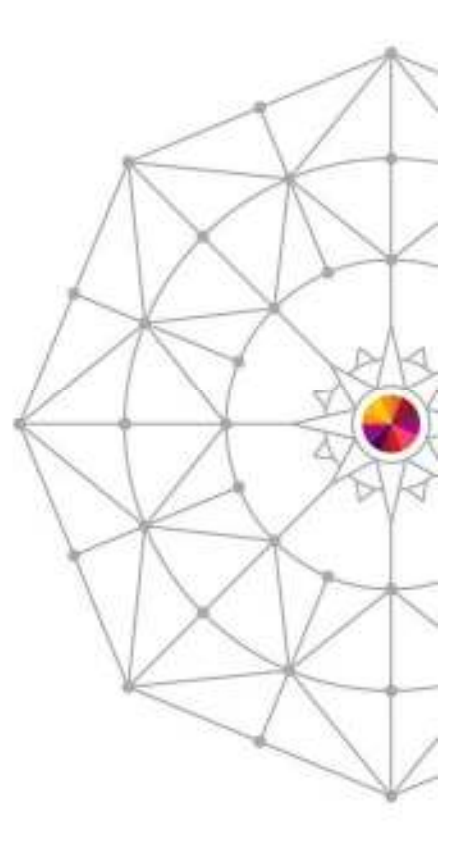

Insert Custom SessionQR if Desired.

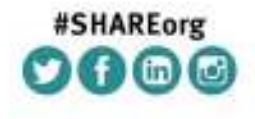

SHARE is an independent volunteer-run information technology association that provides education, professional networking and industry influence.

Copyright (c) 2014 by SHARE Inc. (c) 4 Superverse cherwise noted, this work is licensed under

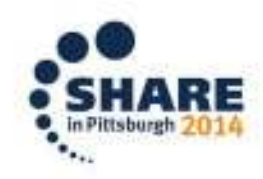

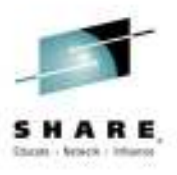

# **Agenda**

- •What is unique about IMS
- How the IMS Universal JDBC driver works  $\bullet$ 
	- $-$  Dynamically mapped data
	- $-$  Null value representation
	- Advance data types
- •Performance considerations

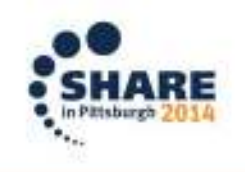

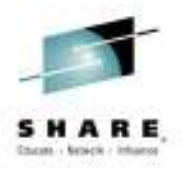

#### **The benefits of IMS**

- • IMS is different from most other databases in that it is hierarchical
- •Faster keyed searches compared to relational
- • Ideal for:
	- Finance/Banking
	- Insurance/Claims
	- Retail/Inventory

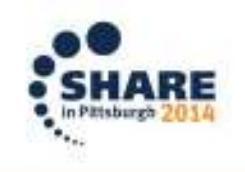

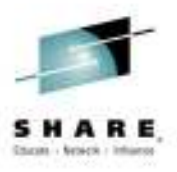

### **Isn't JDBC meant for relational?**

- • IMS can present a relational model of a hierarchical database
	- $-$  1 to 1 mapping of terms
		- PCBs -> Schemas
		- Segments -> Tables
		- Fields -> Columns
		- Record -> Row
	- Hierarchical parentage can be shown through primary/foreign key constraints
- $\bullet$  IMS has had a JDBC driver since IMS V7
	- IMS Universal JDBC drivers V10+
	- IMS Classic JDBC drivers V7-V13
		- Note: V13 is the last supported version

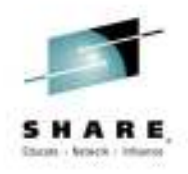

#### **IMS' "Key" concept**

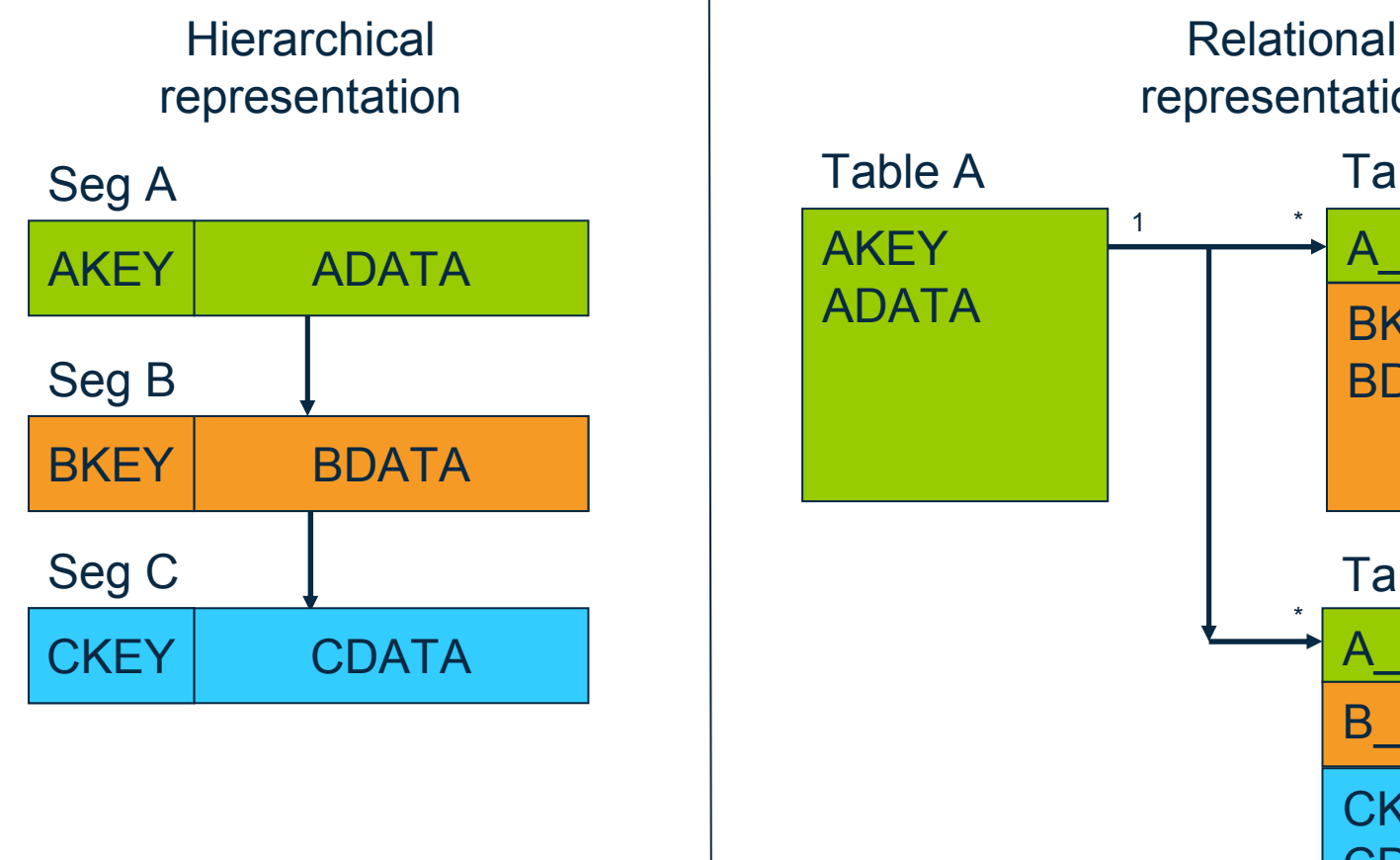

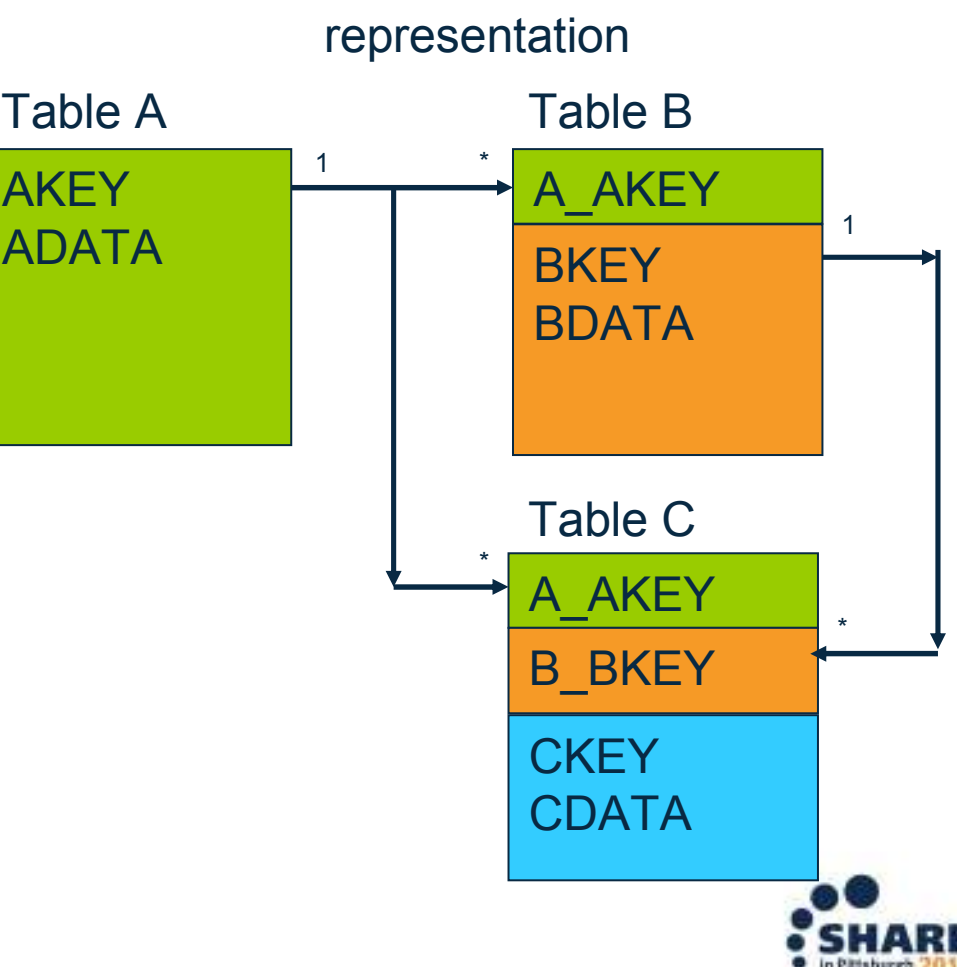

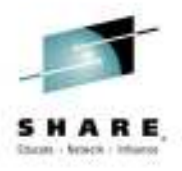

## **Naming of foreign keys**

- • The main difference in IMS' handling of foreign keys is the naming convention
	- FK name = <Parent\_Segment\_Name>\_<Parent\_Key>
- Unlike a relational database, IMS does not store foreign key •values in the table. It is instead stored in the key feedback area.
	- This does not allow users to create custom foreign key names

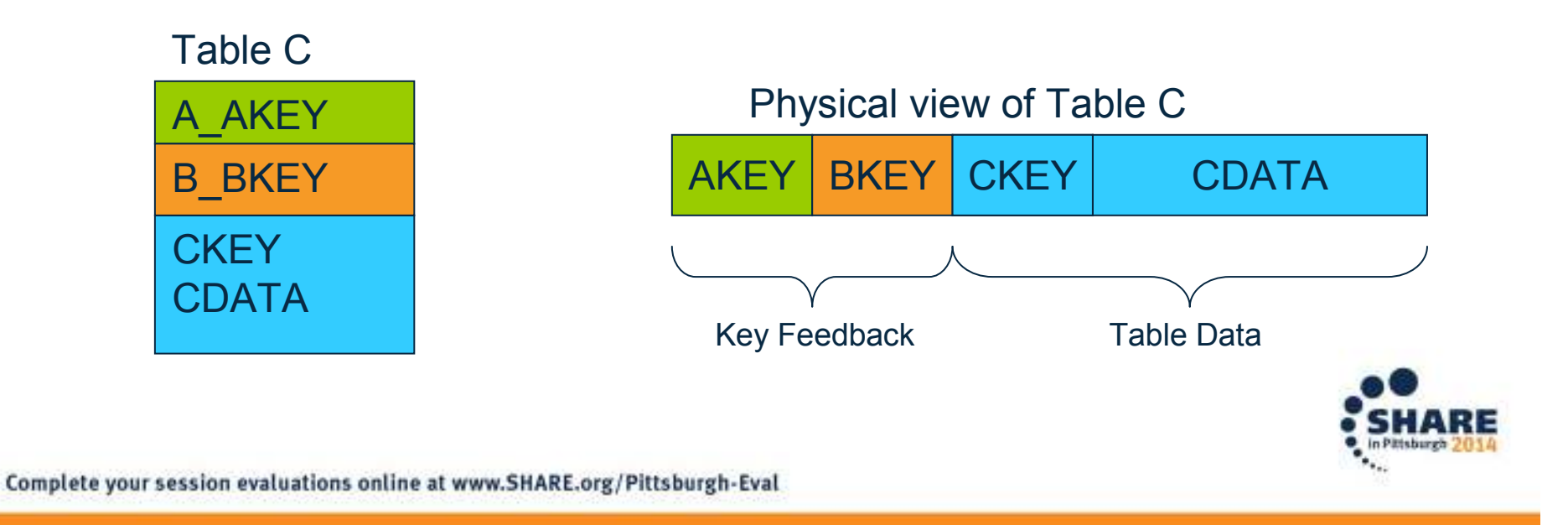

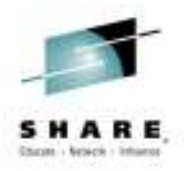

# **JOIN processing**

- • IMS can only process JOINs along the tables that fall within the same hierarchical path.
	- In the following database, you can join A and B as well as A and C. B and C would not be joinable

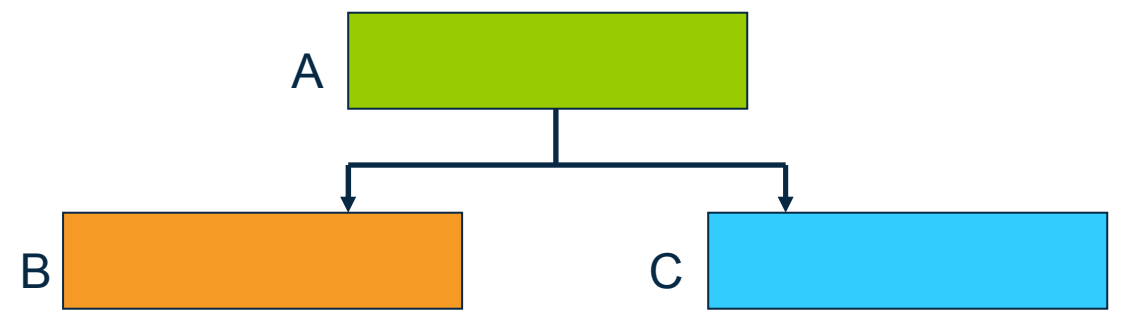

- • IMS will do an implicit INNER JOIN when JOIN syntax is not specified
	- Other databases will typically do an implicit CROSS JOIN
- An alternative to OUTER JOINs is to have your DBA create a •logical relationship
	- Logical relationship definitions is outside the scope of this presentation

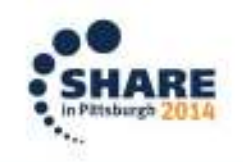

Complete your session evaluations online at www.SHARE.org/Pittsburgh-Eval

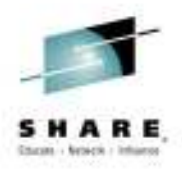

### **IMS data overlay consideration**

- • An IMS record can typically be considered as a huge blob of data.
- • Aside from the key field which is in a fixed location, data can be stored at any field and offset within the database
- • This allows for multiple fields to be defined over the same area
	- An update to one field may affect the value of another!
- $\bullet$  In the following example, the ADDRESS field exist in the same area as the STREET, CITY and ZIP

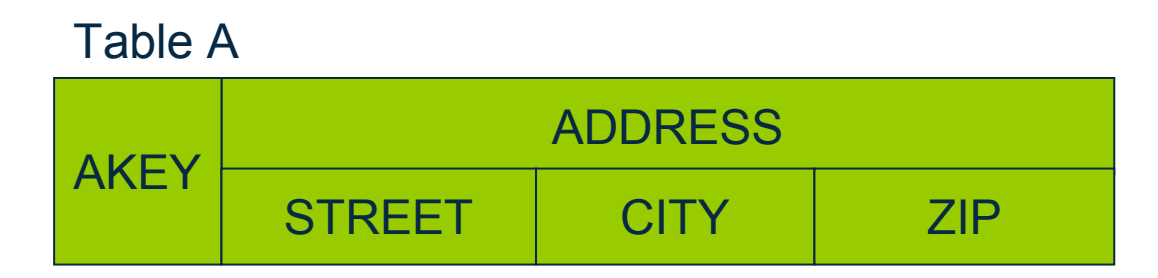

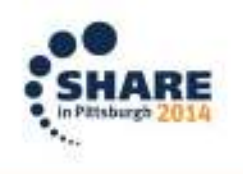

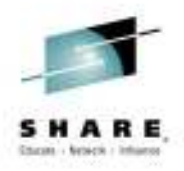

### **IMS dynamic record mapping**

- • An IMS record can also be mapped in multiple ways depending on a control field
- $\bullet$  For example an Insurance Policy table can be interpreted as multiple types of policies depending on the value of a control field

Policy Table

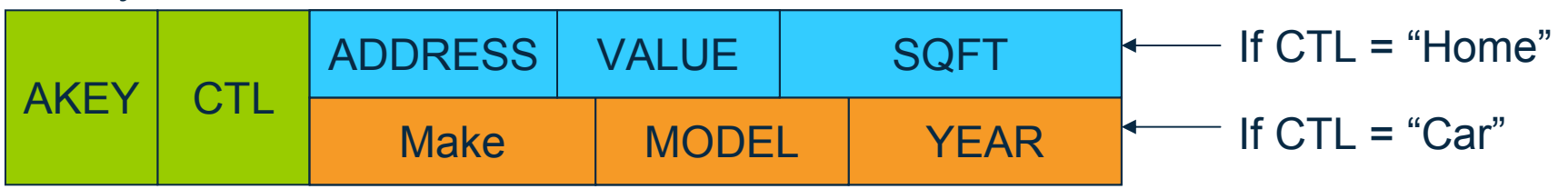

- $\bullet$  The IMSJDBC driver will depict invalid mappings as null values
	- If looking at a Car Policy, then the ADDRESS, VALUE, SQFT columns would be shown as NULL

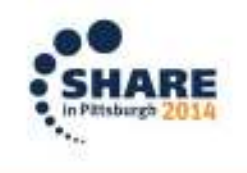

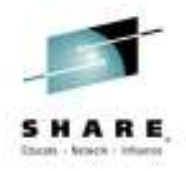

### **IMS NULL value considerations**

- •IMS does not store NULL values
- • However, IMS will represent values as NULL such as in the dynamic mapping scenario for an invalid mapping
- • IMS will also represent NULL values for variable length segments
	- Some fields may not exist in this scenario but it is not based on a NULL indicator as is typical for a relational database

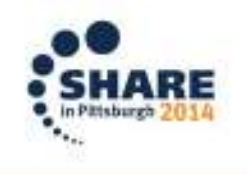

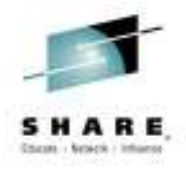

### **IMS variable length segments**

- • An IMS record length can vary based on a length field
	- This is similar to how relational databases store VARCHAR and VARBINARY values except we apply it to the whole record
- •The IMS JDBC driver will manage this length value for the user
- $\bullet$  For a given record instance, if a field falls outside of the given length it is treated as null as there is no data associated with it.
- •In the following example, the comments field is treated as null

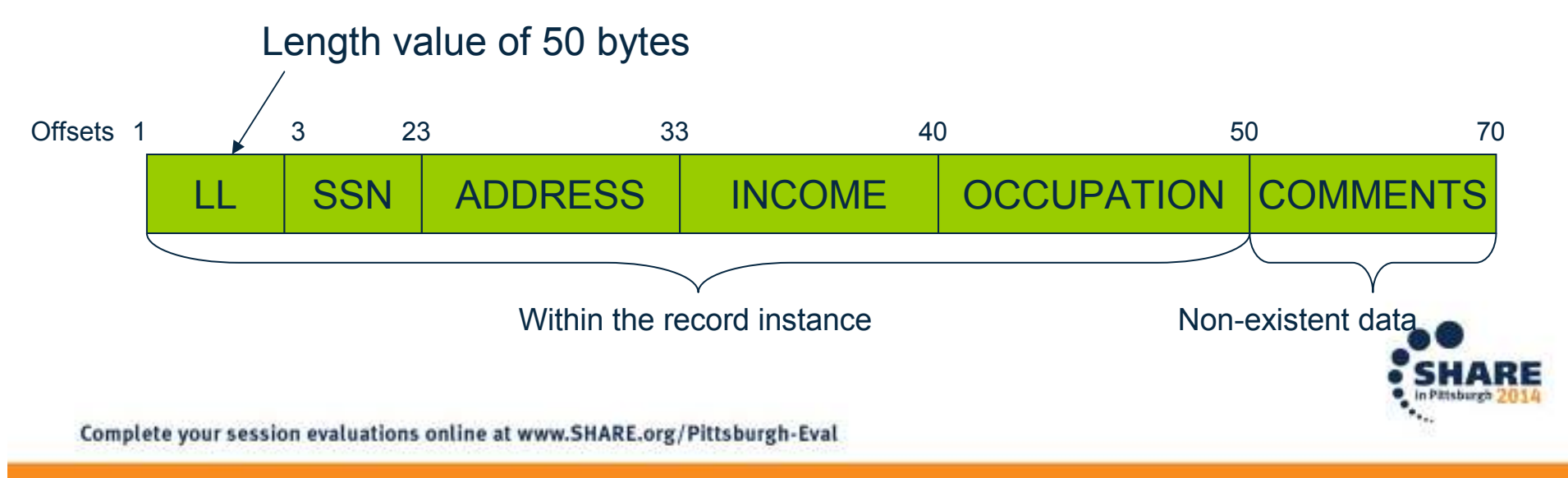

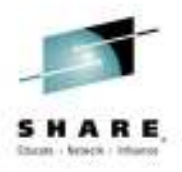

### **IMS Data Type support**

- • Most existing IMS field definitions are based on COBOL copybooks or PL/I include files
- • The IMS JDBC driver is built to handle the more complex data structures
- •Example of a STRUCT
- 01 SEGMENTA.

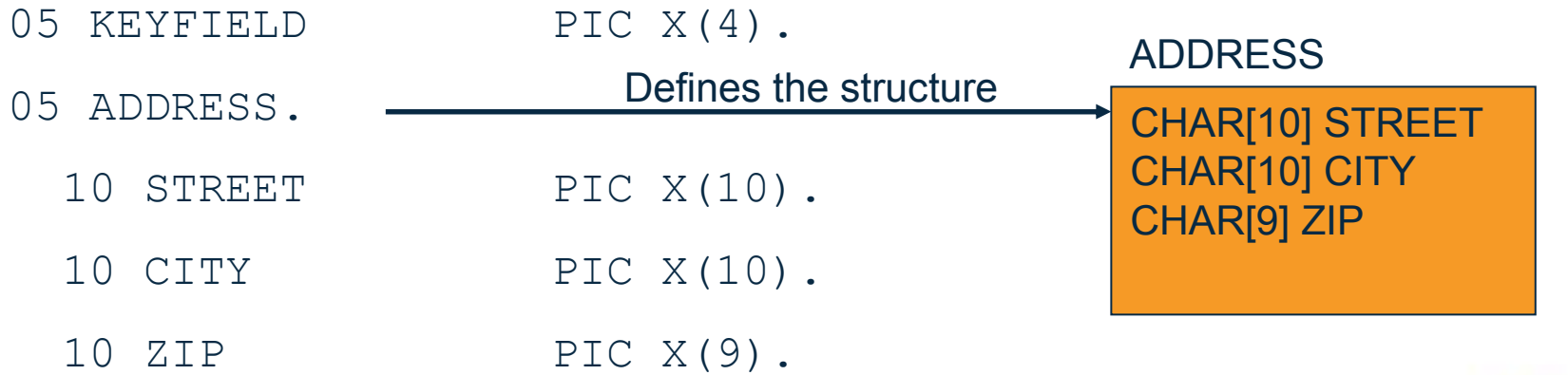

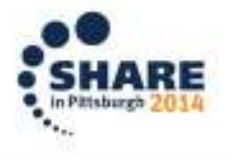

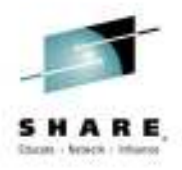

### **How to read a STRUCT in Java**

 $\bullet$  Standard SQL assumes the application knows the makeup of the individual STRUCT attributes

```
Struct address = (Struct) rs.getObject("ADDRESS");
Object[] addressAttributes = address.getAttributes();
String street = (String) addressAttributes[0];String city = (String) addressAttributes[1];String zip = (String) addressAttributes[2];
```
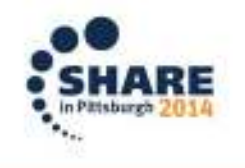

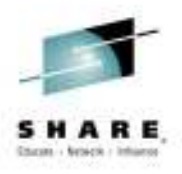

#### **Alternative way to read a STRUCT in Java**

• IMS provides a more intuitive lookup of STRUCT attributes by leveraging additional data within theIMS catalog

```
StructImpl addressImpl = (StructImpl) rs.getObject("ADDRESS");
String city = addressImpl.getString("CITY");String street = addressImpl.getString("STREET");
String zip = addressImpl.getString("ZIP");
```
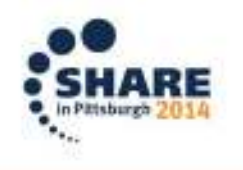

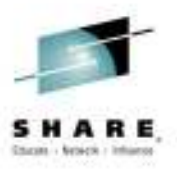

# **How to instantiate a STRUCT in Java**

• Standard SQL has a bottom up method for STRUCT creation

Object[] addressAttributes = new Object[] { "MYSTREET", "MYCITY", "MYZIP" }; Struct address = connection.createStruct( "ADDRESS", addressAttributes);

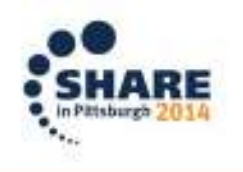

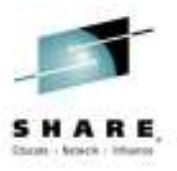

# **Alternative way to instantiate a STRUCT**

 $\bullet$  IMS provides a top down STRUCT instantiation method

```
StructImpl address = (StructImpl) connection
  .createStruct("ADDRESS");address.setString("CITY", "MYCITY");
address.setString("STREET", "MYSTREET");
address.setString("ZIP", "MYZIP");
```
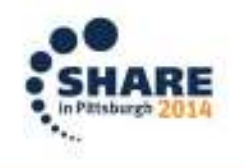

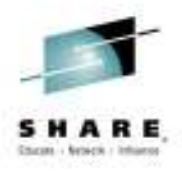

### **IMS Data Type support - Arrays**

• Similar to STRUCTs, ARRAYS can be based off of COBOL copybook or PL/I include file defintiions as well

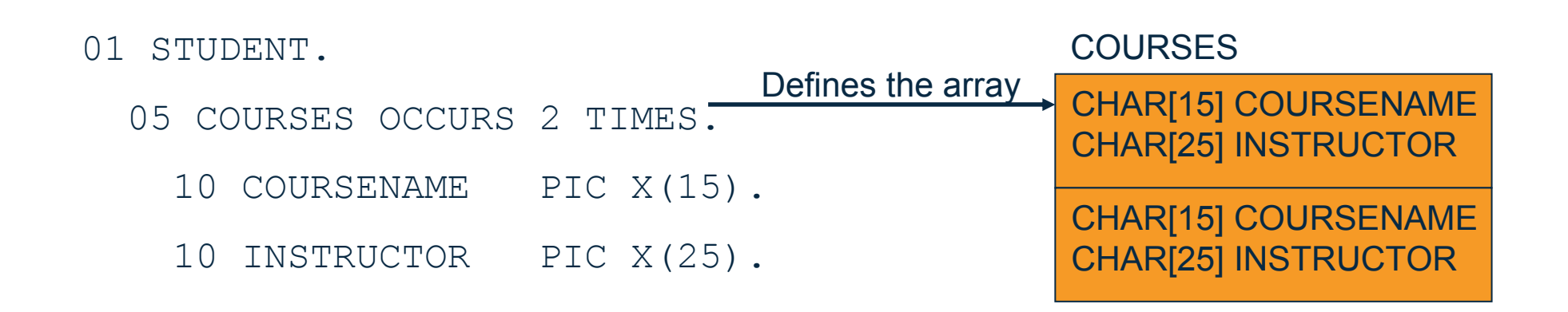

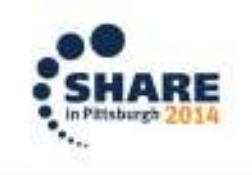

Complete your session evaluations online at www.SHARE.org/Pittsburgh-Eval

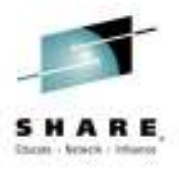

### **How to read an ARRAY in Java**

- • Java treats the repeating elements of an ARRAY as a STRUCT
	- Similar issues related to the attributes of a STRUCT

```
Array courses = rs.getArray("COURSES");
Struct[] course = (Struct[]) courses.getArray();for (int i = 0; i < courses.length; i++) {
  Object[] courseInfo = course[i].getAttributes();
  String coursename = (String) courseInfo[0];
  String instructor = (String) courseInfo[1];}
```
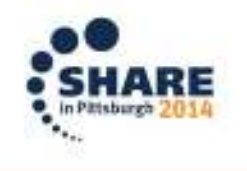

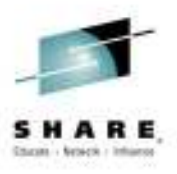

### **Alternative way to read an Array in Java**

- • Allows easier navigation between elements and element attributes
- • Introduce a DBArrayElementSet which treats the array elements similar to a ResultSet

```
ArrayImpl courses = (ArrayImpl) rs.getArray("COURSES");
DBArrayElementSet elements = courses.getElements();
while (elements.next()) {
String coursename = elements.getString("COURSENAME");
  String instructor = elements.getString("INSTRUCTOR");}
```
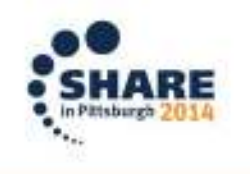

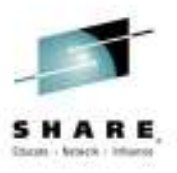

### **How to instantiate an ARRAY in Java**

 $\bullet$  Similar to a STRUCT, the array is defined in a bottom up manner

```
Struct[] course = new Struct[2];
// Create the first array element
Object[] mathCourse = new Object[] { "MATH", 
 "DR. CALCULUS" };
course[0] = conn.createStruct("COURSES", mathCourse);// Create the second array element
Object[] litCourse = new Object[] { "ENGLISH", 
 "MR. ALPHABET" };
course[1] = conn.createStruct("COURSES", litCourse);// Create the array
Array courses = conn.createArrayOf("COURSES", course);
```
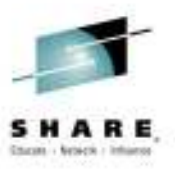

# **Alternative way to instantiate an ARRAY**

•IMS provides a top down Array instantiation method

```
// Create the array
ArrayImpl courses = ((ArrayImpl) ((ConnectionImpl) 
  conn).createArrayOf("COURSES"));

DBArrayElementSet elements = courses.getElements();
// Populate the first elementelements.next();
elements.setString("COURSENAME", "MATH");
elements.setString("INSTRUCTOR", "DR. CALCULUS");
// Populate the second elementelements.next();
elements.setString("COURSENAME", "ENGLISH");
elements.setString("INSTRUCTOR", "MR. ALPHABET");
```
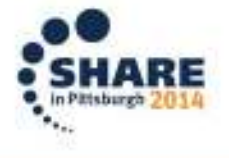

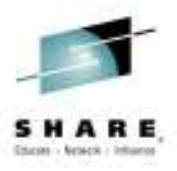

# **Complex Structure considerations**

- $\bullet$  ARRAYs and STRUCTs can be nested many levels deep
	- This will add code complexity to handle for both methods
- $\bullet$  Also most JDBC compliant tools do not properly handle ARRAYs and STRUCTs and if they do they do not handle nesting
- $\bullet$  Consider asking your DBA to flatten out the metadata in the IMS catalog if the structured format is not necessary

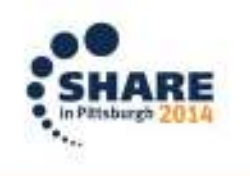

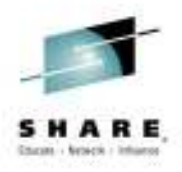

#### **Custom data type support**

- • IMS data is stored on disk as a BLOB, so interpretation of that BLOB is typically left to the application to decide
- $\bullet$  IMS supports the use of custom data types in order to represent that data as an equivalent Java data type
- A few examples:
	- A date value that is based the number of days since Jan 1, 1950
	- A date value that is stored as a packed decimal number: 0x19500101c

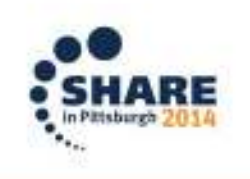

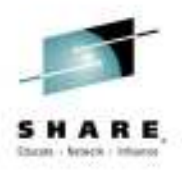

#### **How to write a custom user type converter**

- • In order to create a custom user type converter, the application developer will need to extend the com.ibm.ims.dli.types.BaseTypeConverter
- • The application developer needs to override the following two methods
	- $-$  readObject()
		- For SQL SELECT calls
	- writeObject()
		- For SQL INSERT and DELETE calls

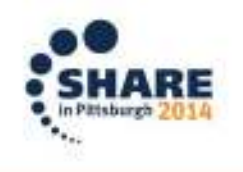

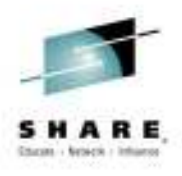

# **Helper classes for writing a type converter**

- • The IMS JDBC driver provides a ConverterFactoryclass that will allow users to instantiate basic converters
	- DoubleTypeConverter
	- IntegerTypeConverter
	- UIntegerTypeConverter
	- PackedDecimalTypeConverter
	- $-$  etc.
- • These converters are located in the com.ibm.ims.dli.converters package
- • It is easier to use these basic converters to build up the read/write logic for a more complex user type converter

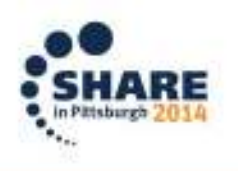

Complete your session evaluations online at www.SHARE.org/Pittsburgh-Eval

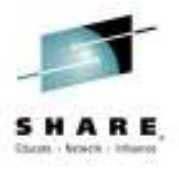

#### **Custom type converter sample**

- • The IMS JDBC driver contains an example custom typeconverter that can be used as a reference
	- com.ibm.ims.dli.types.PackedDateConverter

```
public Object readObject(byte[] ioArea, int start, int length, Class objectType, Collection<String> warningStrings)
  throws ConversionException {
  if (objectType == java.sql.Date.class) {
   java.sql.Date result = null;
   // Retrieves the numeric Packed Decimal Valueboolean isSigned =true;
   String pattern = "yyyyMMdd";PackedDecimalTypeConverter packedConverter = ConverterFactory
      .createPackedDecimalConverter(pattern.length(), 0, isSigned);
BigDecimal packedDecimalValue = packedConverter.getBigDecimal(ioArea, start, length, warningStrings);
   SimpleDateFormat formatter = new SimpleDateFormat(pattern);
    try {
      result = new java.sql.Date(formatter.parse(packedDecimalValue.toString()).getTime());
    } catch (ParseException e) {
     throw new ConversionException(e.getMessage(), e);
    return result;
```
Complete your session evaluations online at www.SHARE.org/Pittsburgh-Eval

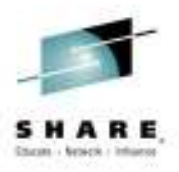

#### **How to deploy a custom type converter**

- • The custom type converter will need to be compiled and deployed with your application in a place wherethe Java class loader will pick it up
	- It is recommended to deploy the converters in the same location as the IMS JDBC driver
- The IMS catalog will need to be updated so that thecolumn definition refers to the user type converter
	- This will require coordination with your DBA
- • The IMS JDBC driver will automatically detect that a custom user type is being requested and will invokethe appropriate methods behind the scenes

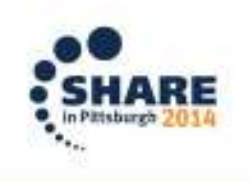

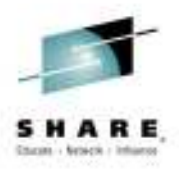

#### **Performance considerations**

- • There are three sections which can significantly affect performance
	- Application Side
		- Here the focus is on reducing the amount of processing that the IMS JDBC driver will do to process a SQL query
	- Network
		- Here the focus is on reducing the amount of data that is transferred across the wire and the number of calls
	- Server Side
		- Here the focus is on tuning the IMS databases themselves

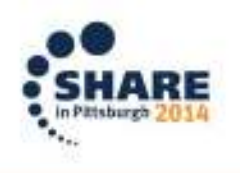

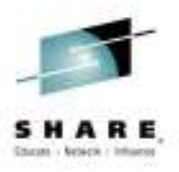

### **Application performance considerations**

- • As mentioned in the beginning, IMS is ideal for queries that are based on specific key values
	- This is because every SQL query is broken down to an equivalent DL/I query
- $\bullet$  Aggregate, ORDER BY and GROUP BY queries do not break down to equivalent DL/I calls
	- Data is pulled down to the client where aggregate, ordering or grouping processing can occur
	- Can be time/resource intensive depending on the size of the result set being processed

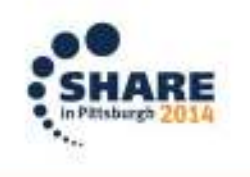

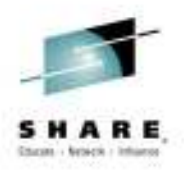

#### **Network performance considerations**

- • IMS always retrieves the full record but the IMS Open Database Manager will filter only the requested fields to be sent back
- • It is always better to always include a specific field list instead of doing a SELECT \*
- •For example,

SELECT A, C FROM TBL

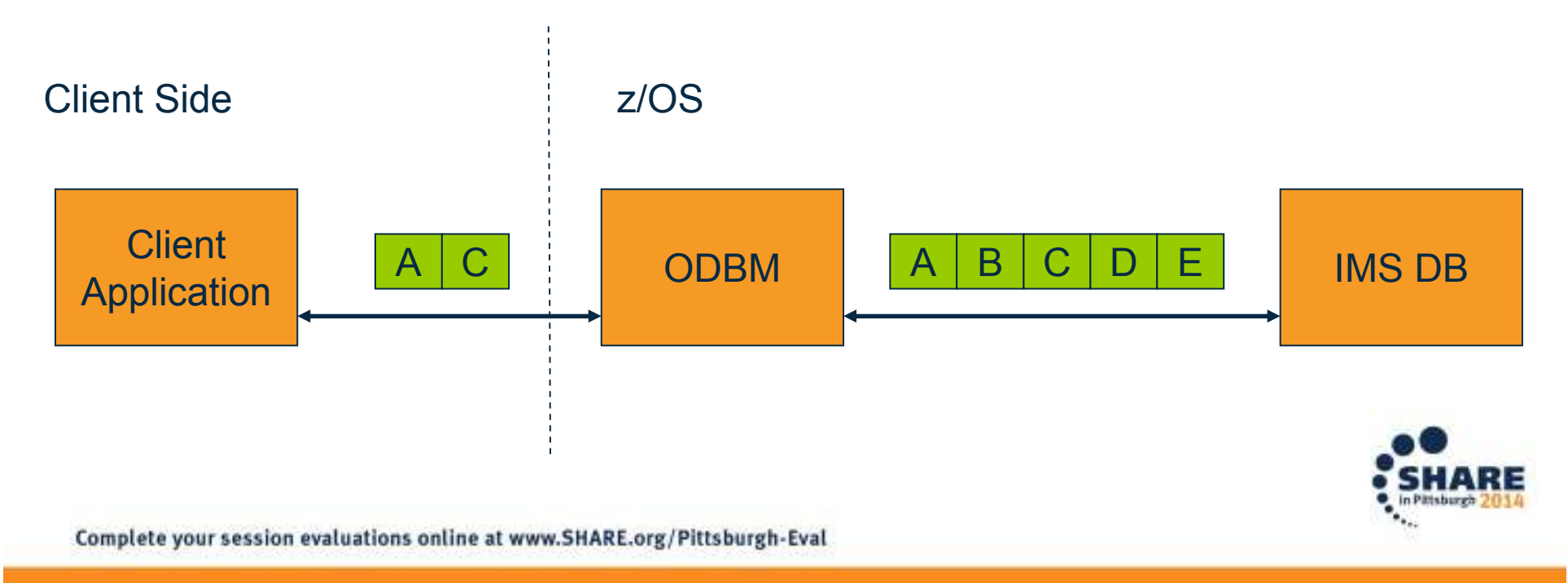

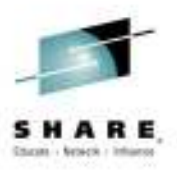

### **Network performance considerations**

- • The number of rows that is sent per network call can be manipulated with the **fetchSize** parameter
- • Setting too high of a fetchSize may cause ODBM to timeout as it is building out a result set to send over the network
	- This will require tuning in conjunction your DBA
- A fetchSize of 1 is only recommended when performing  $\bullet$ taking advantage of updateable result set
	- Should only be used for positioning updates on unkeyed tables

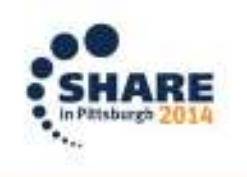

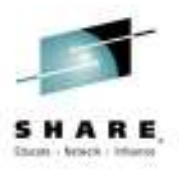

### **Server side performance considerations**

- • Unlike other relational database, IMS does not support the capabilities to set object permissions dynamically with **DCL**
- $\bullet$  Lock restrictions are set by the DBA through PROCOPT settings on the PCB
- You should engage with your DBA to determine the  $\bullet$ appropriate lock settings for each application
	- e.g., Dirty reads, Update locks, etc.

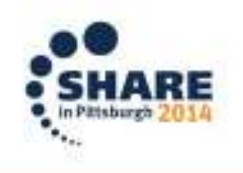

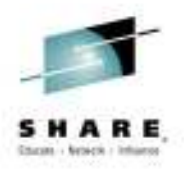

#### **References**

- $\bullet$  IMS V12 Catalog RedPaper
	- http://www.redbooks.ibm.com/redpapers/pdfs/redp481 2.pdf
- $\bullet$  IMS Java Development on System z Best Practices
	- <u>https://kiesslich-</u> consulting.de/download/C12\_A14\_Richard\_Tran.pdf

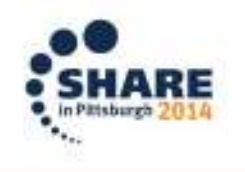

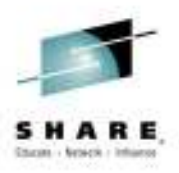

#### **Questions?**

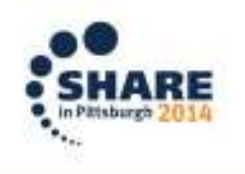

Complete your session evaluations online at www.SHARE.org/Pittsburgh-Eval